## **Операции с таблицами**

### **Списки**

#### **Получить из списка диапазон**

```
In digits_names = [
    'ноль', 'один', 'два', 'три', 'четыре', 'пять', 'шесть', 'семь', 'восемь', 'девять'
    ]
    # указываем обе границы диапазона (правая не включается)
    print(digits_names[4:7])
    # опускаем левую границу – идём с начала списка
    print(digits names[:5])
    # опускаем правую границу – идём до конца списка
    print(digits_names[7:])
```
Out ['четыре', 'пять', 'шесть'] ['ноль', 'один', 'два', 'три', 'четыре'] ['семь', 'восемь', 'девять']

#### **Добавить к списку элемент в конец**

```
In emoji = ['Ухмыляюсь', 'Сияю от радости', 'Катаюсь от смеха', 'Слёзы радости']
    print(emoji)
    emoji.append('Подмигиваю')
    print(emoji)
Out ['Ухмыляюсь', 'Сияю от радости', 'Катаюсь от смеха', 'Слёзы радости' ]
    ['Ухмыляюсь', 'Сияю от радости', 'Катаюсь от смеха', 'Слёзы радости', 'Подмигиваю' ]
```
#### **Отсортировать таблицу (список списков) по столбцу**

**Получить диапазон чисел или повторить код**

```
In data.sort(key=lambda row: row[1], reverse=True)
```
## **Циклы**

```
In for element in range(5):
          print(element)
Out<sub>0</sub>1
     2
     3
     4
In for i in range(3):
          print("*****")
Out ∗ ∗ ∗ ∗ ∗
     ∗ ∗ ∗ ∗ ∗
     ∗ ∗ ∗ ∗ ∗
```
#### **Изменить список в цикле**

```
In \t...for i in range(len(data)):
      part = data[i][1]/emojixpress total
      data[i].append(part)
    ...
```
#### **Вывести на одной строке**

- In print('Анализ ', end='') print('эмодзи')
- Out Анализ эмодзи

```
M Practicum
```
# Словарь

#### Именованный аргумент

Аргумент функции, для которого указывается его имя

Лямбда-функция Безымянная функция со специальным синтаксисом

#### Нормирование

Приведение значений к общему масштабу

#### Метод

Функция, прикреплённая к типу данных и выполняющая работу над переменной этого типа. Вызов метода производится с использованием точечной нотации

#### Срез списка

Часть элементов списка в определённом диапазоне индексов

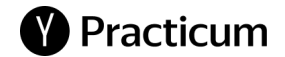